# **Utiliser de manière autonome Telepac**

## **Objectifs**

Savoir utiliser Telepac de manière autonome afin d'effectuer seul les télé-déclarations de demande d'aide PAC : • Connaître les principales nouveautés de la PAC ayant un impact sur la déclaration PAC ; • Connaître et savoir organiser les informations néce

## **Enjeux**

Aujourd'hui, l'objectif du ministère de l'agriculture est que les télé déclarations du dossier PAC (Telepac) remplacent les déclarations papier et deviennent le seul mode de déclaration existant. Ces déclarations sur internet

(https://www3.telepac.agriculture.gouv.fr/telepac/auth/accueil.action) permettent notamment une sécurisation des procédures, une performance dans les déclarations et une diminution des coûts administratifs. La déclaration PAC reste un élément majeur de la gestion des entreprises agricoles. Aussi l'enjeu est de préparer les exploitant(e)s agricoles pour qu'ils puissent utiliser cet outil en toute autonomie. https: //www3.telepac.agriculture.gouv.fr/telepac/pdf/tas/2015/Dossier-PAC-2015\_TelePAC\_presentation.pdf

#### **Contenu**

Rappels sur l'admissibilité des surfaces, les aides (1er et 2ème pilier) et la conditionnalité.

Présentation des nouveautés de la campagne 2016.

Présentation des formulaires du dossier PAC et des documents nécessaires à la télédéclaration

Les principales fonctionnalités du logiciel.

- Les différentes étapes de la saisie :
- Créer son compte
- Utiliser l'outil graphique et cartographique,
- Enregistrer des cultures,
- Réaliser la demande d'aide

## **Dates, lieux et intervenants**

**10 mai 2017** 09:00 - 17:00 (7hrs) **Financeur(s)**

cfppa Agropolis 34000 Montpellier

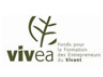

# **Financement de la formation et pièces à fournir**

Les contributeurs VIVEA doivent être à jour de leur cotisation au fond de formation, les personnes en démarches d'installation doivent fournir l'attestation délivrée par le point info installation

## Infos complémentaires

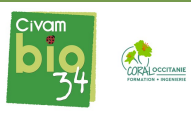

#### **Durée de la formation** 1 jour(s)

## **Tarifs**

#### **Plus de renseignements**

Céline Mendes celine.mendes@bio34.com CIVAM bio 34 Maison des Agriculteurs B Mas de Saporta CS 50023 34875 LATTES Tel. 04 67 06 23 90 N° d'organisme de formation : 91340782734

#### **Taux de satisfaction :** %

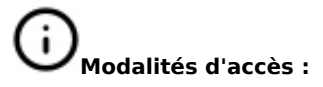

Perrine Faber, formatrice et consultante agricole

## **Bulletin d'inscription**

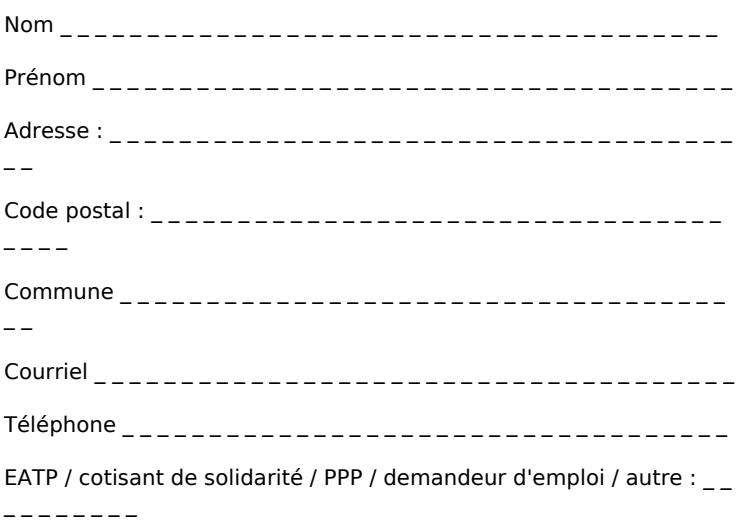

D J'atteste avoir pris connaissance des conditions générales de formation [\(Voir la fiche\)](https://civam.org/formation_structure_detail?id=26)